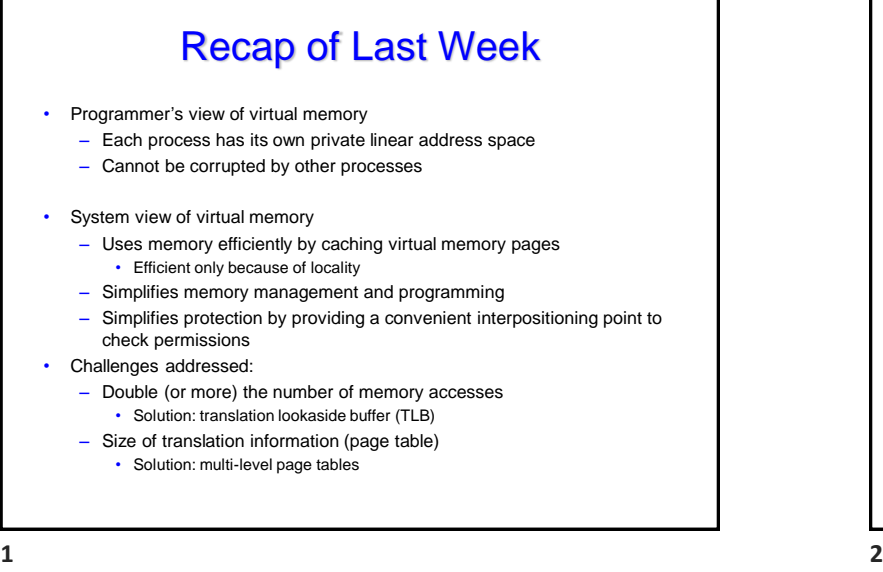

# **Today**

- Simple virtual memory system example
- Linux and the virtual memory system
- Dynamic memory allocation

#### Review of Symbols **Basic Parameters** – **N = 2<sup>n</sup>**: Number of addresses in virtual address space – **M = 2<sup>m</sup>**: Number of addresses in physical address space – **P = 2<sup>p</sup>**: Page size (bytes) • Components of the virtual address (VA) – **TLBI**: TLB index – **TLBT**: TLB tag – **VPO**: Virtual page offset – **VPN**: Virtual page number • Components of the physical address (PA) – **PPO**: Physical page offset (same as VPO) – **PPN:** Physical page number – **CO**: Byte offset within cache line – **CI:** Cache index – **CT**: Cache tag Simple Memory System Example • Addressing – 14-bit virtual addresses – 12-bit physical address  $-\frac{1}{2}$  Page  $\frac{1}{2}$  iz $\frac{1}{2}$   $\frac{1}{2}$   $=$  64  $\frac{1}{8}$  by tes  $\frac{1}{8}$   $\frac{1}{8}$   $\frac{1}{8}$   $\frac{1}{8}$   $\frac{1}{2}$   $\frac{1}{1}$   $\frac{1}{8}$ **11 10 9 8 7 6 5 4 3 2 1 0 VPO** PPN **PPN** PPO **VPN Virtual Page Number Virtual Page Offset Physical Page Number Physical Page Offset 3 4**

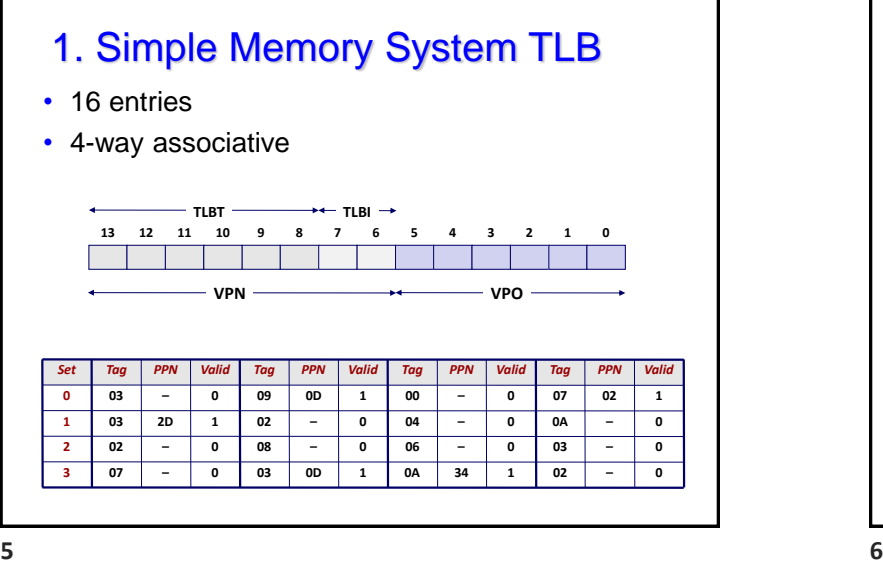

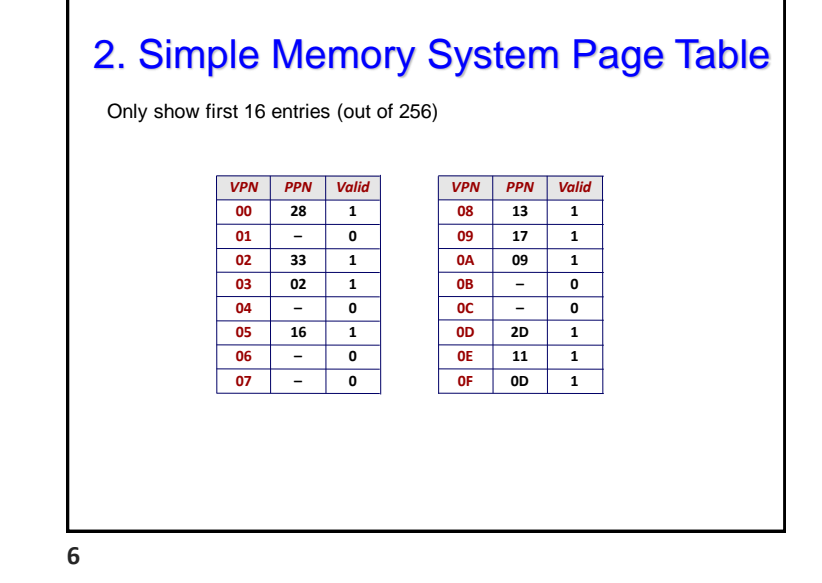

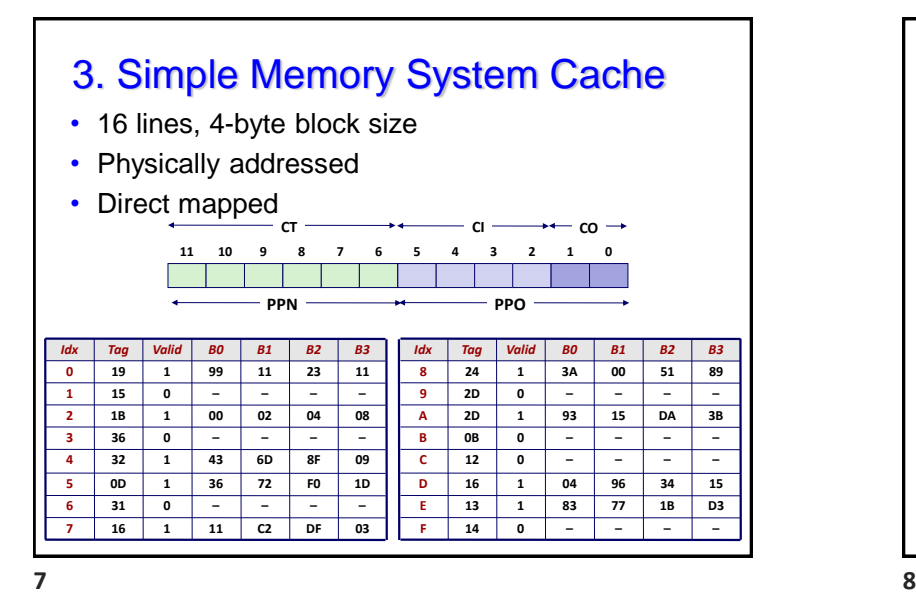

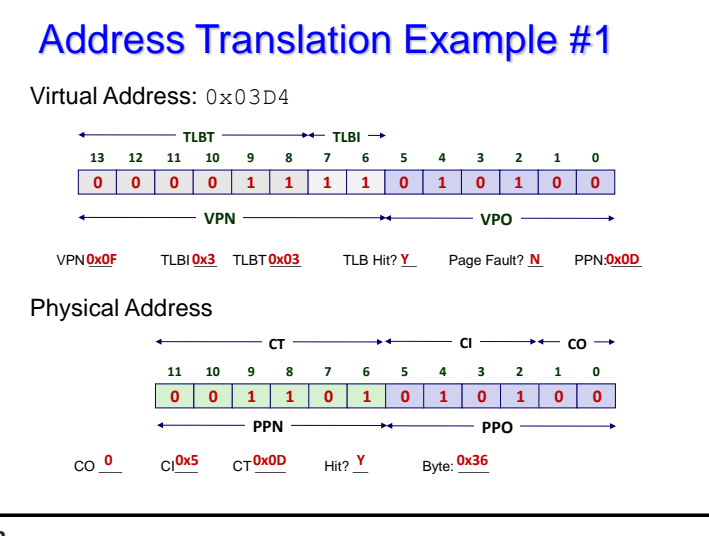

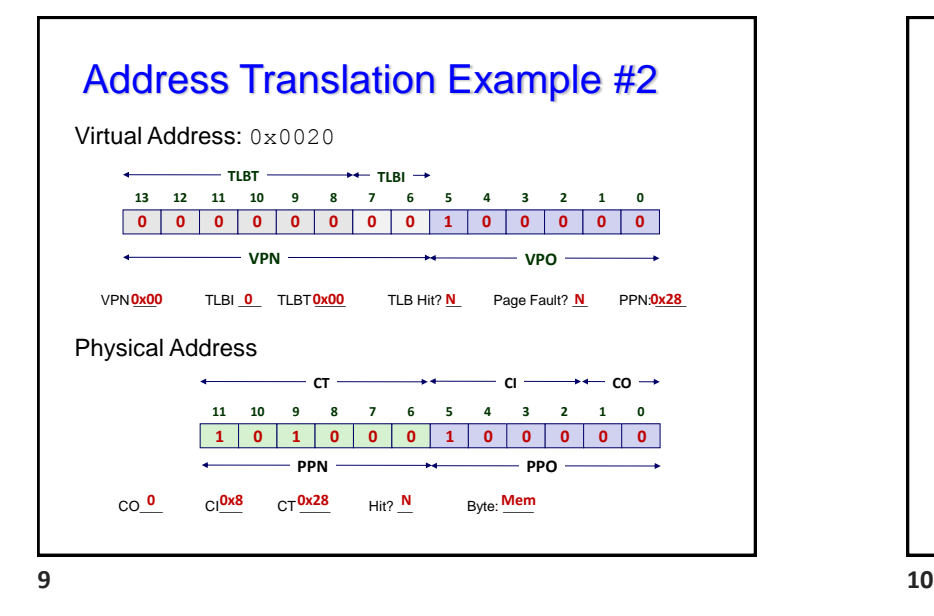

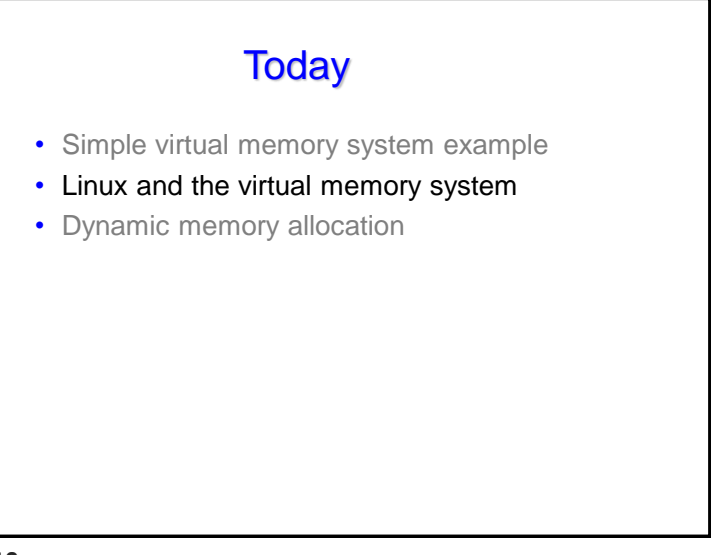

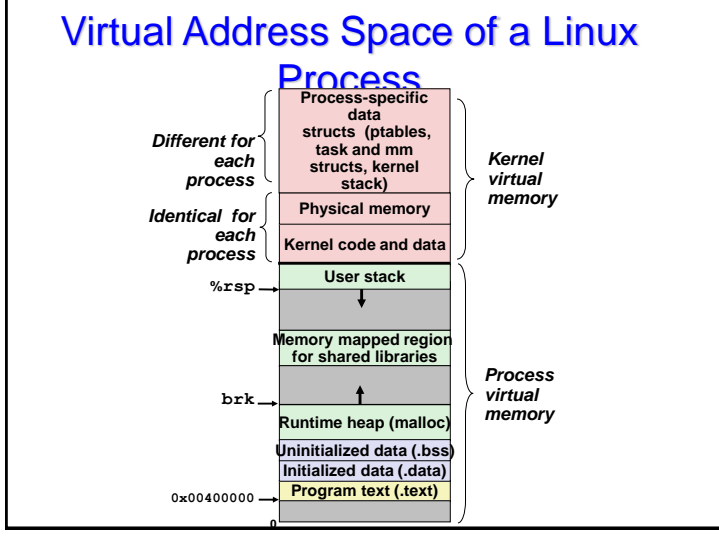

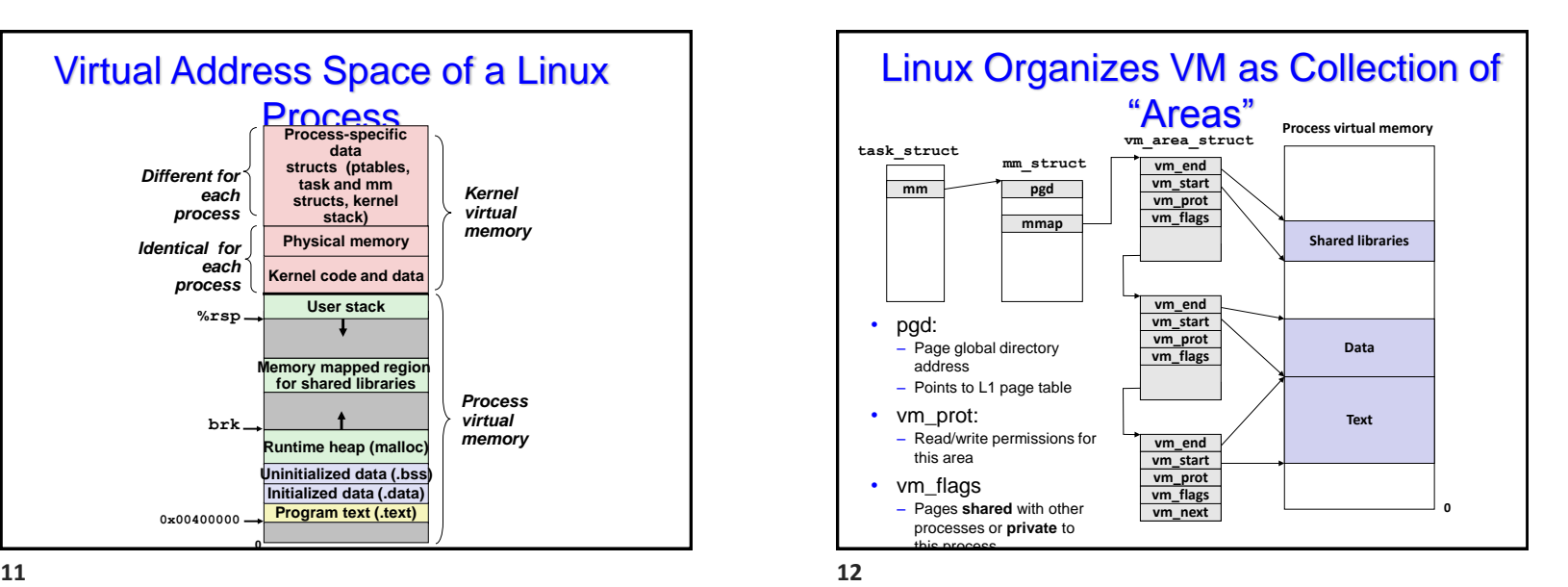

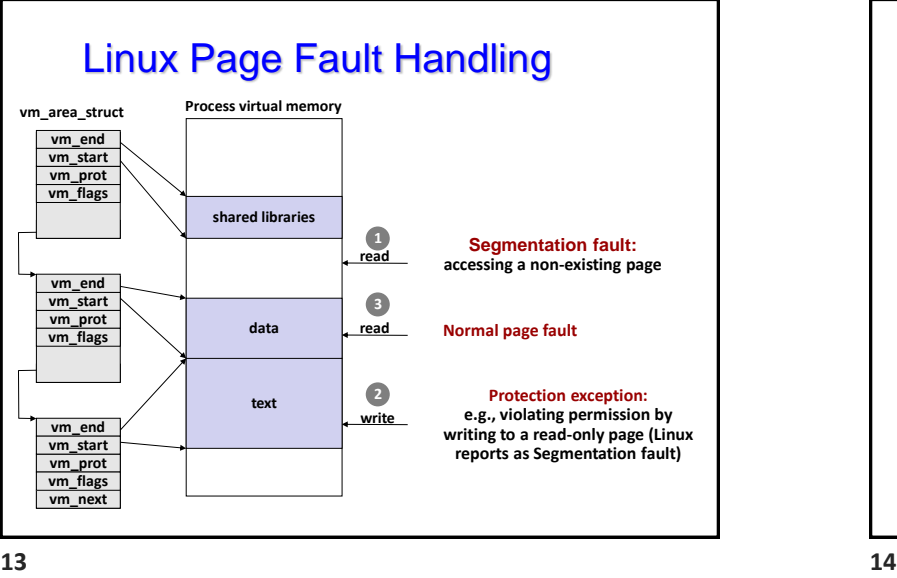

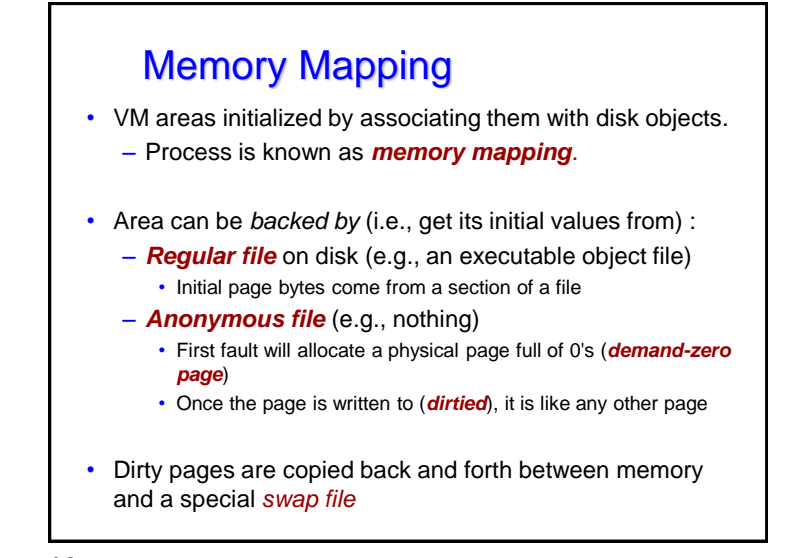

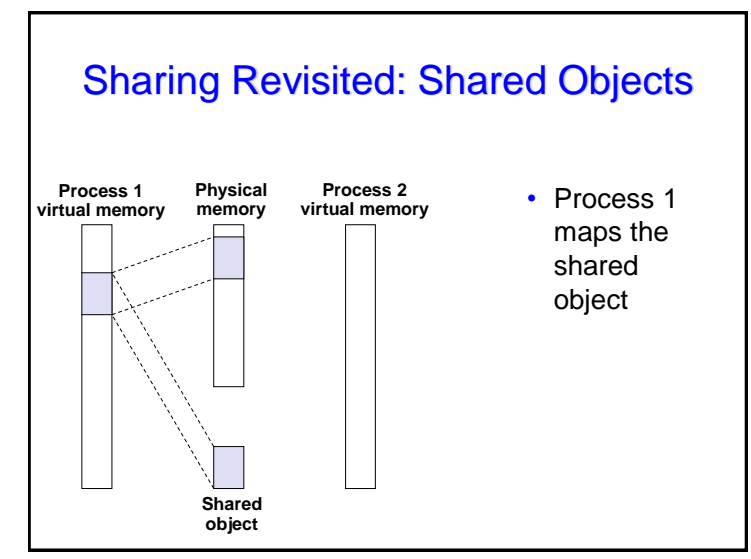

# Sharing Revisited: Shared Objects

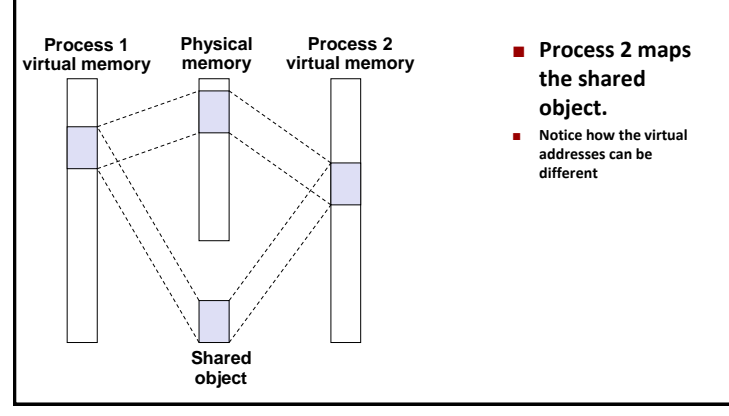

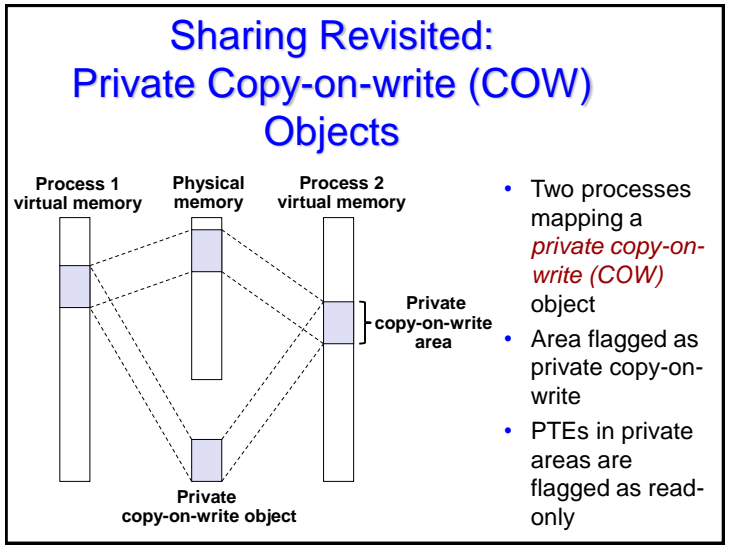

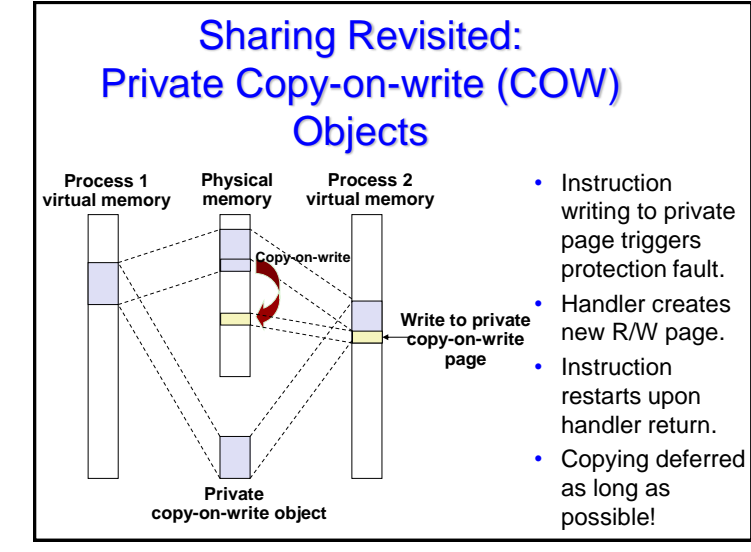

**17 18**

### The fork Function Revisited • VM and memory mapping explain how fork provides private address space for each process. • To create virtual address for new new process – Create exact copies of current mm\_struct, vm\_area\_struct, and page tables. – Flag each page in both processes as read-only – Flag each vm\_area\_struct in both processes as private COW • On return, each process has exact copy of virtual memory Subsequent writes create new pages using COW mechanism.

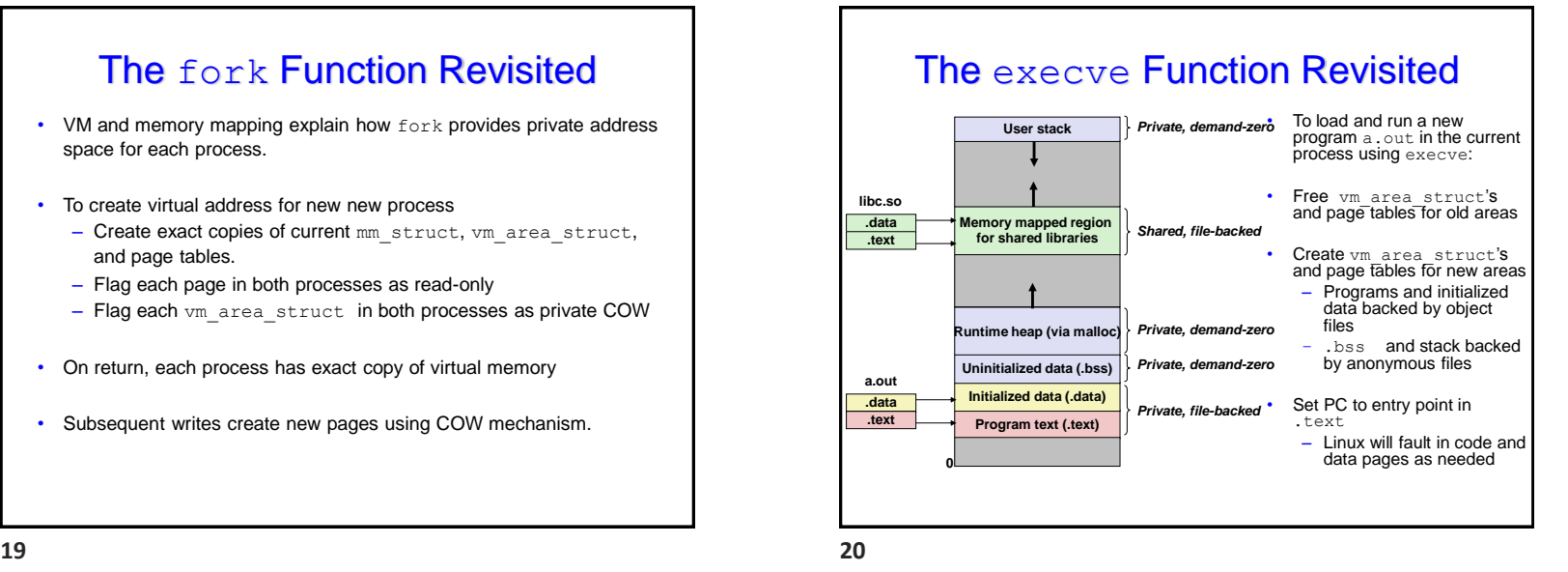

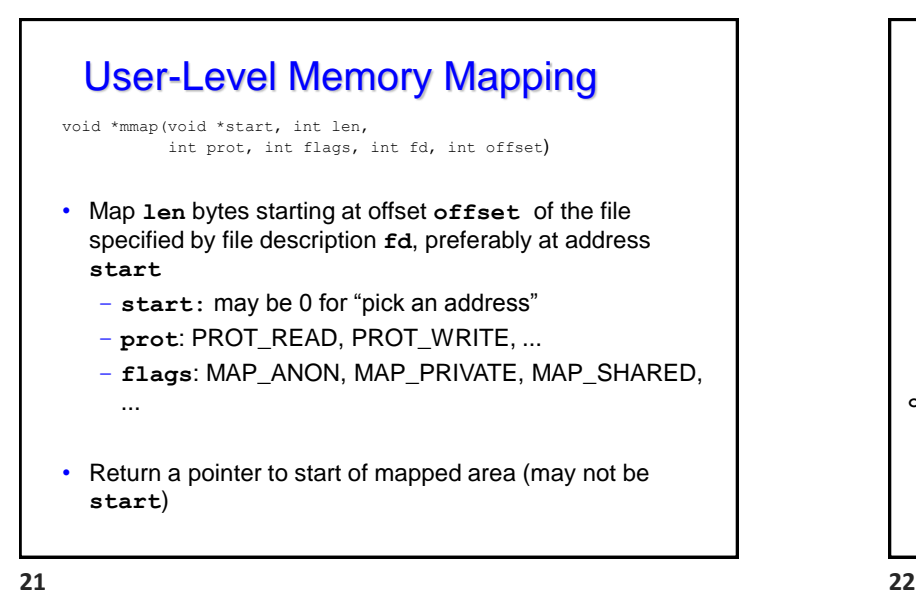

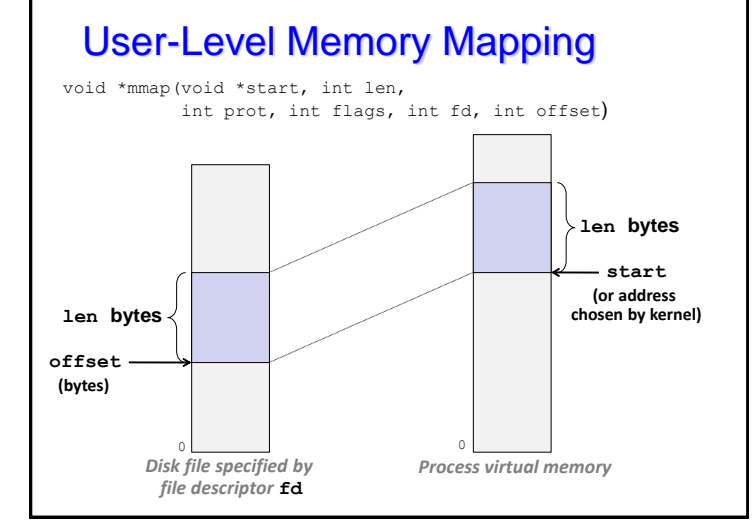

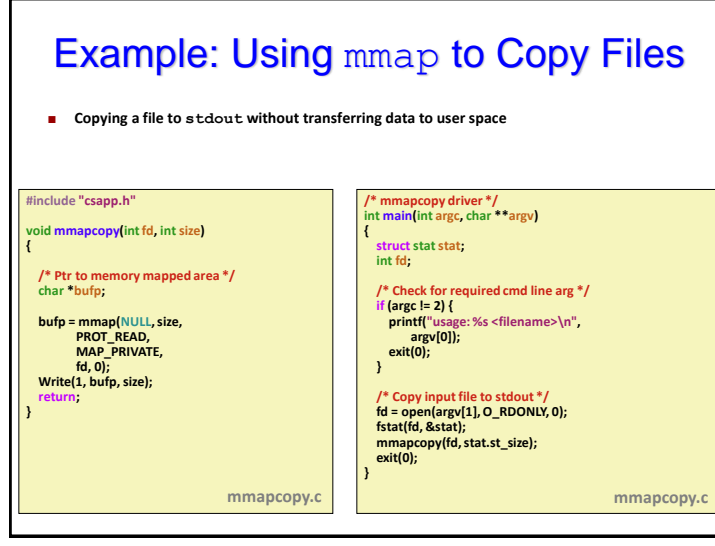

#### Memory System Summary • Cache Memory – Purely a speed-up technique

- Behavior invisible to application programmer and OS
- Implemented totally in hardware
- Virtual Memory
	- Supports many OS-related functions
		- Process creation
			- Initial
			- Forking children
		- Task switching
		- Protection
	- Combination of hardware & software implementation
		- Software management of tables, allocations
		- Hardware access of tables
		- Hardware caching of table entries (TLB)

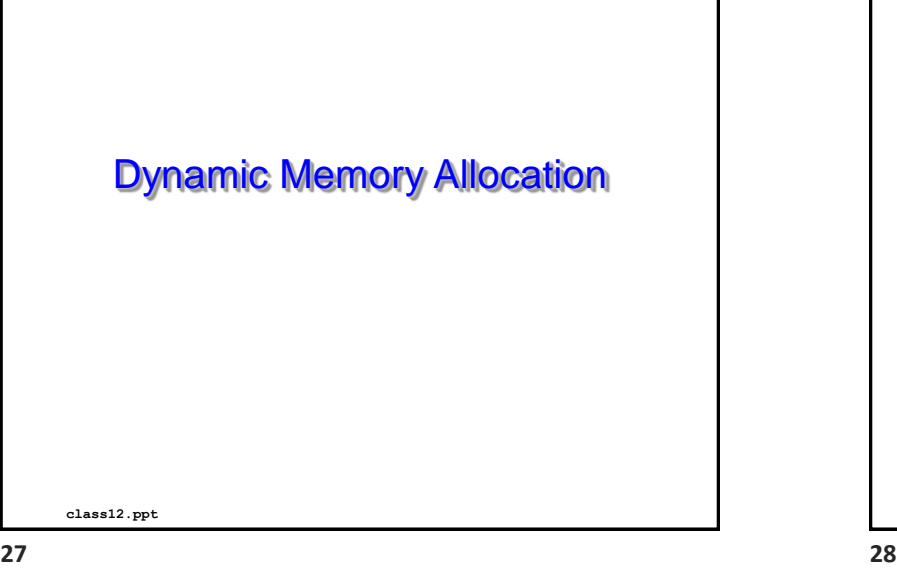

# **Today** • Simple virtual memory system example • Linux and the virtual memory system • Dynamic memory allocation

**25 26**

### Harsh Reality • *Memory Matters* Memory is not unbounded – It must be allocated and managed – Many applications are memory dominated • Especially those based on complex, graph algorithms • Memory referencing bugs especially pernicious – Effects are distant in both time and space • Memory performance is not uniform – Cache and virtual memory effects can greatly affect program performance – Adapting program to characteristics of memory system can lead to major speed improvements

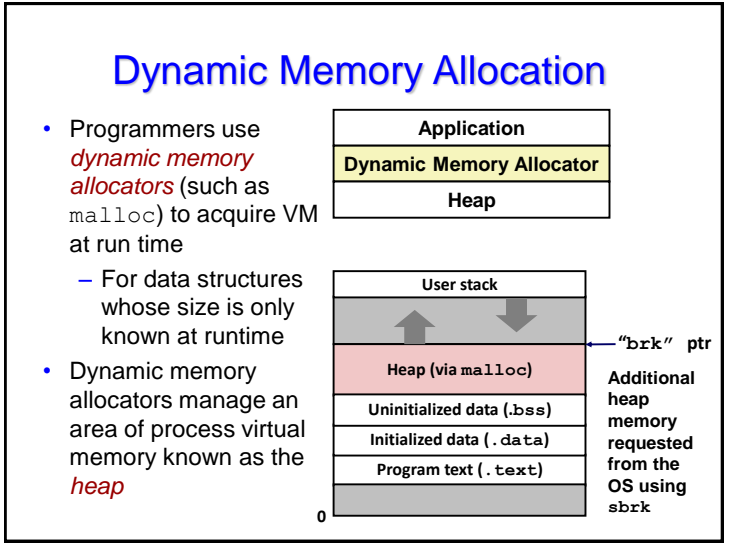

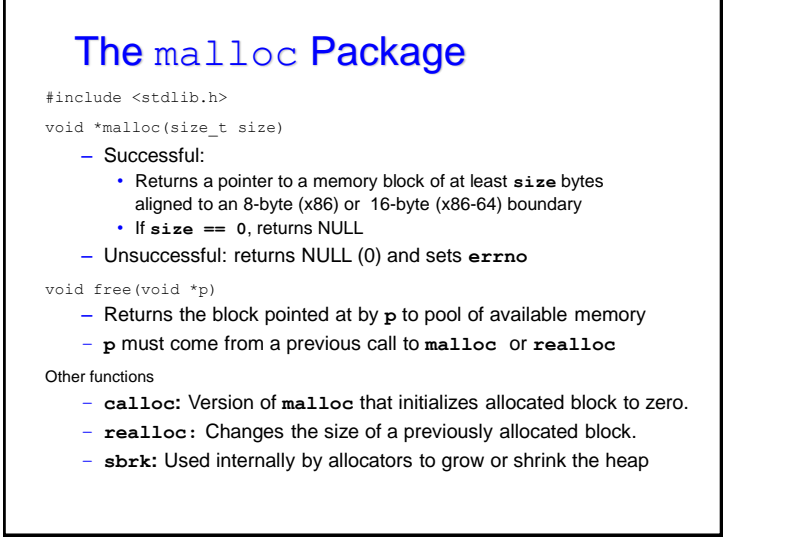

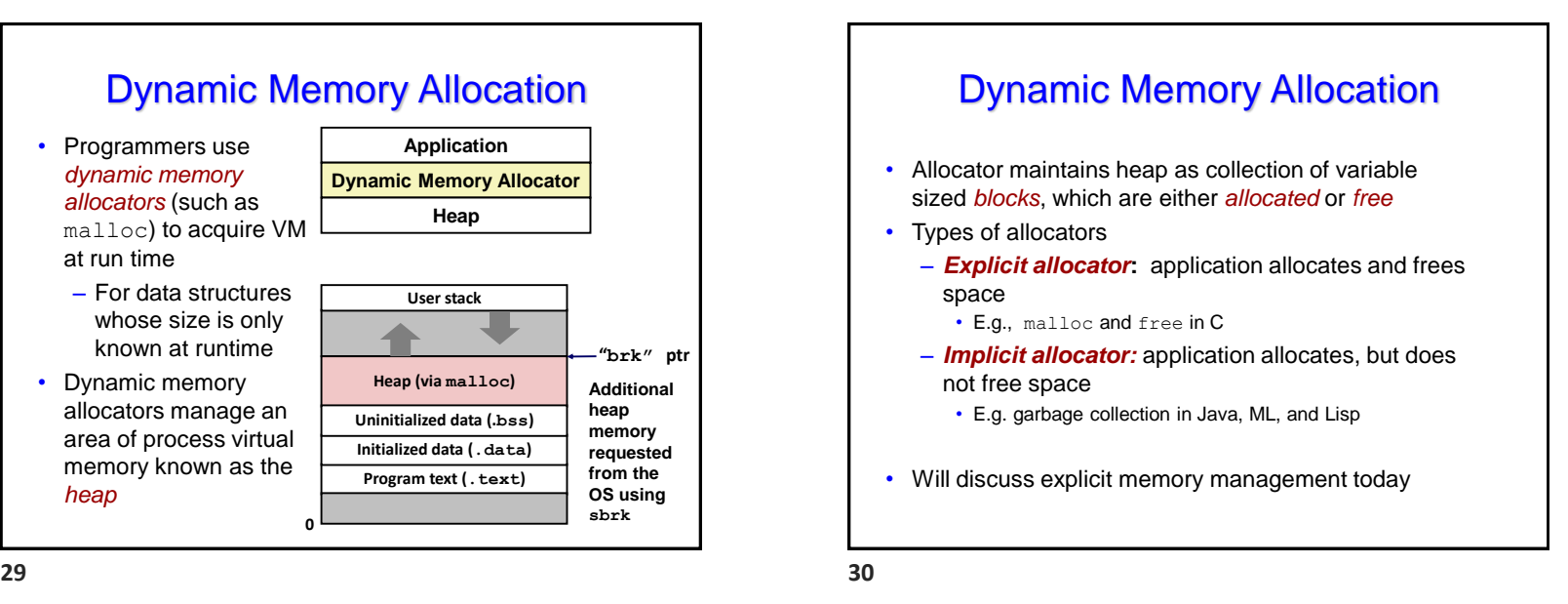

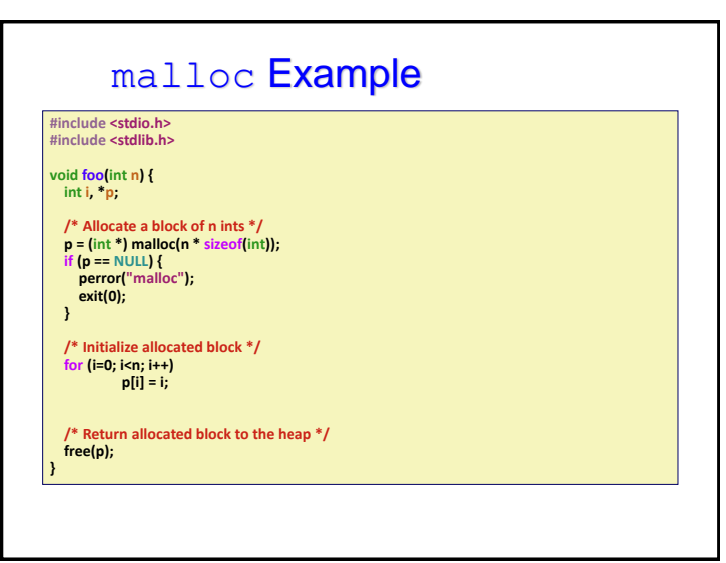

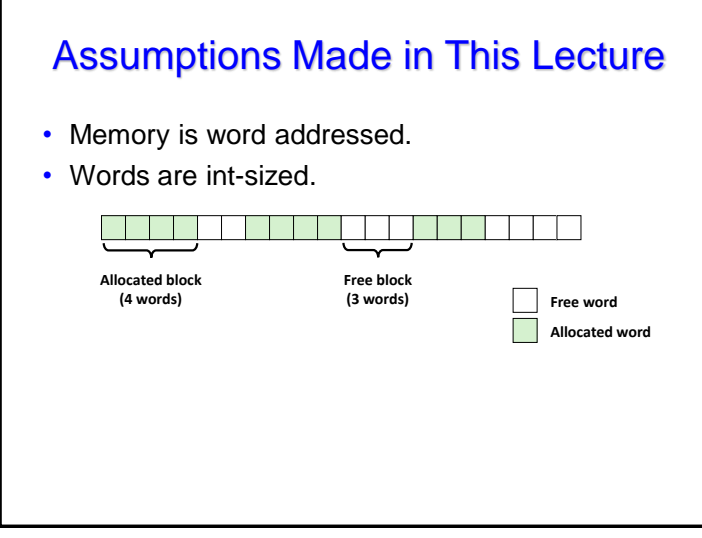

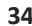

### **Constraints**

- Applications
	- Can issue arbitrary sequence of **malloc** and **free** requests
	- **free** request must be to a **malloc**'d block

#### • Allocators

- Can't control number or size of allocated blocks
- Must respond immediately to **malloc** requests
	- *i.e*., can't reorder or buffer requests
- Must allocate blocks from free memory
	- *i.e*., can only place allocated blocks in free memory
- Must align blocks so they satisfy all alignment requirements • 8-byte (x86) or 16-byte (x86-64) alignment on Linux boxes
- Can manipulate and modify only free memory
- Can't move the allocated blocks once they are **malloc**'d
	- *i.e*., compaction is not allowed

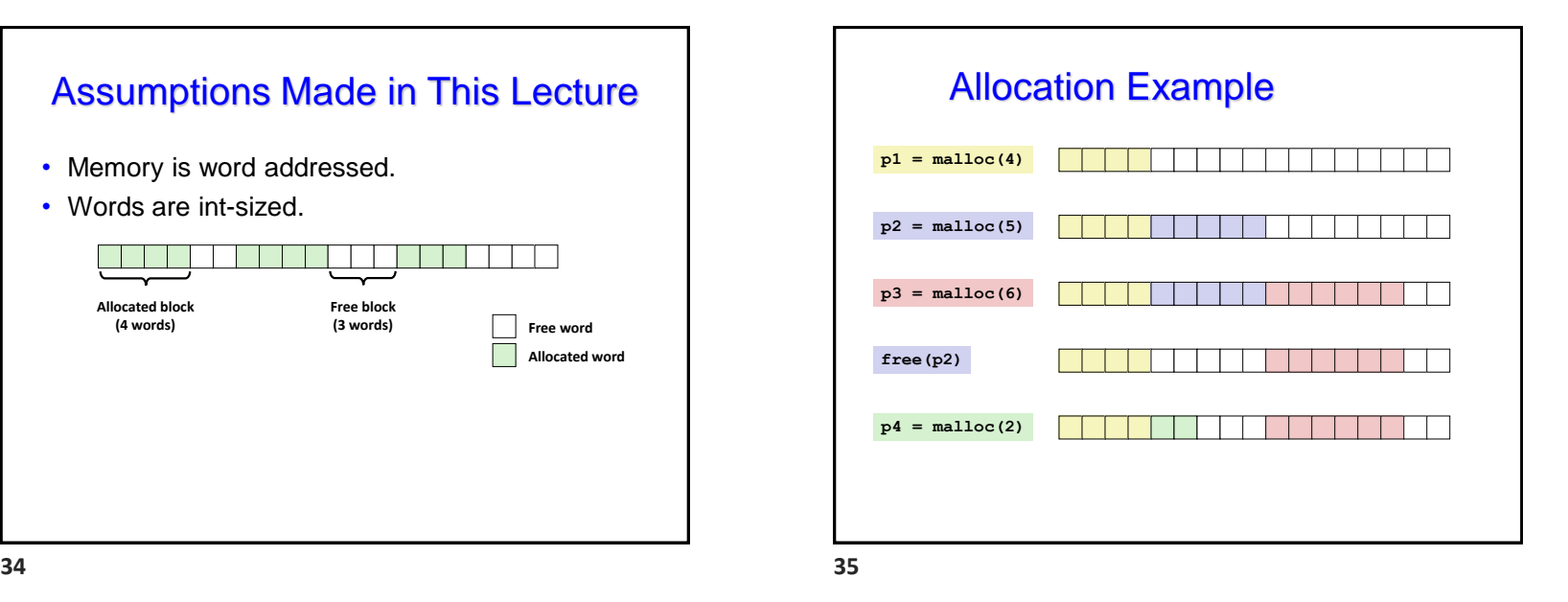

### Performance Goal: Throughput

- Given some sequence of malloc and free requests:
	- *R<sup>0</sup> , R<sup>1</sup> , ..., R<sup>k</sup> , ... , Rn-1*
- Goals: maximize throughput and peak memory utilization – These goals are often conflicting
- Throughput:
	- Number of completed requests per unit time
	- Example:
		- 5,000 **malloc** calls and 5,000 **free** calls in 10 seconds
		- Throughput is 1,000 operations/second

**36 37**

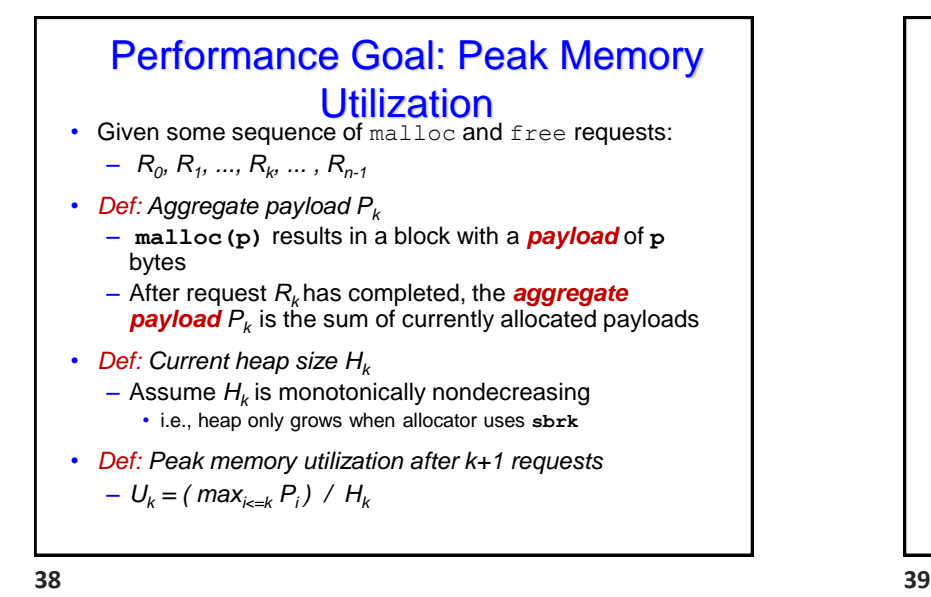

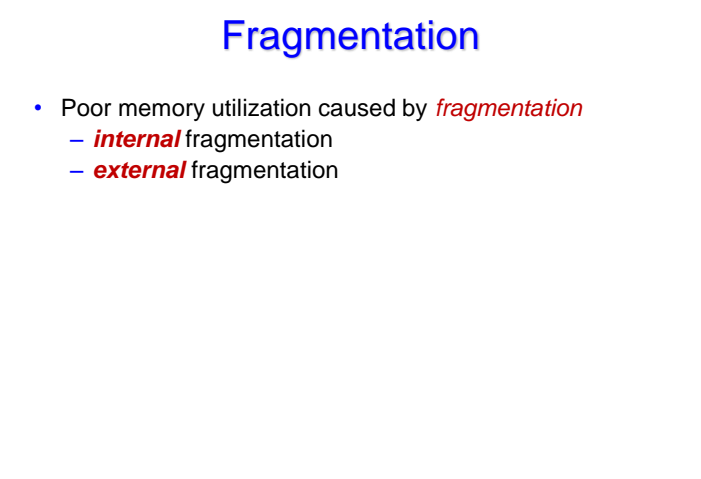

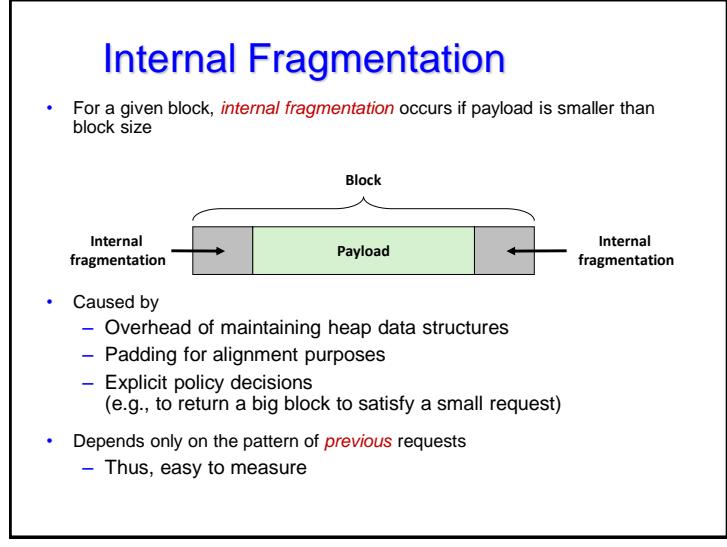

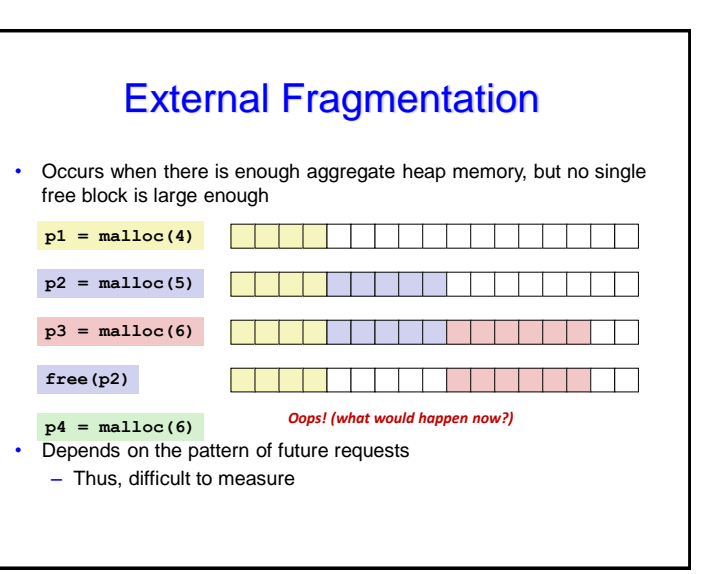

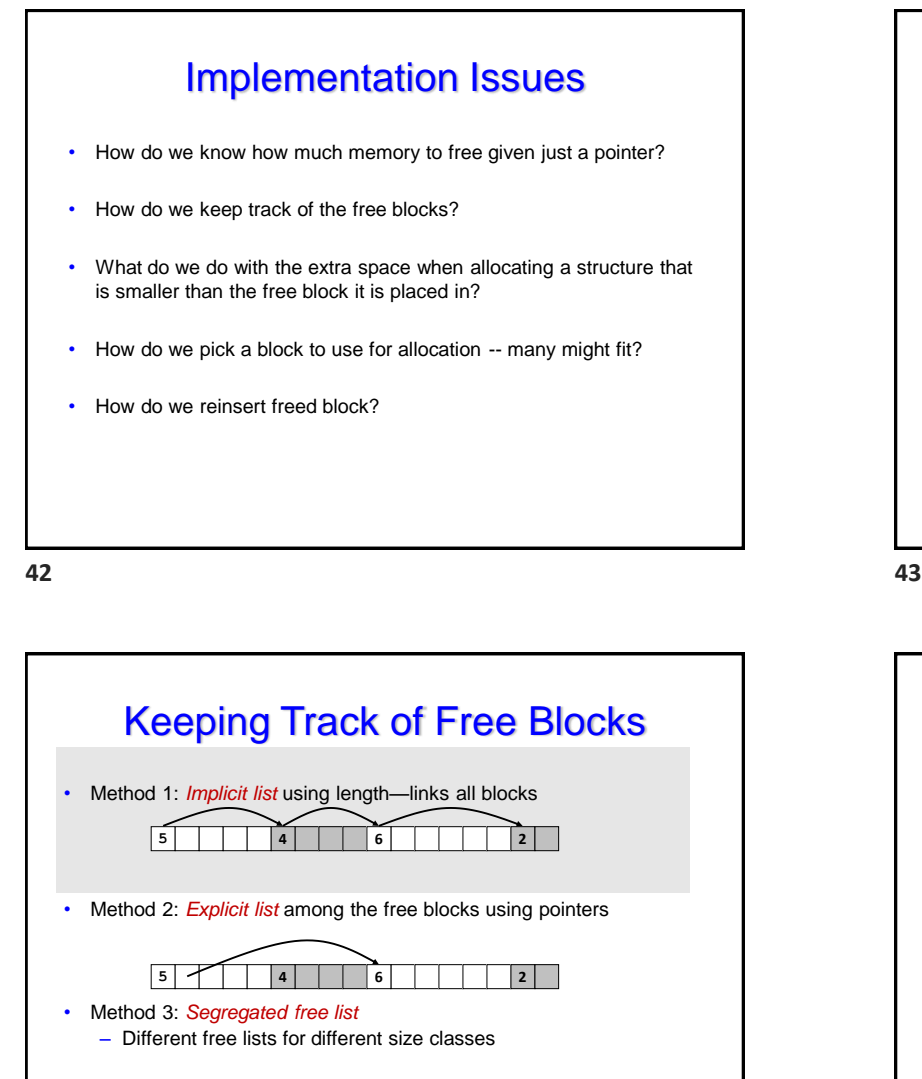

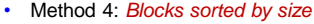

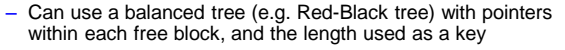

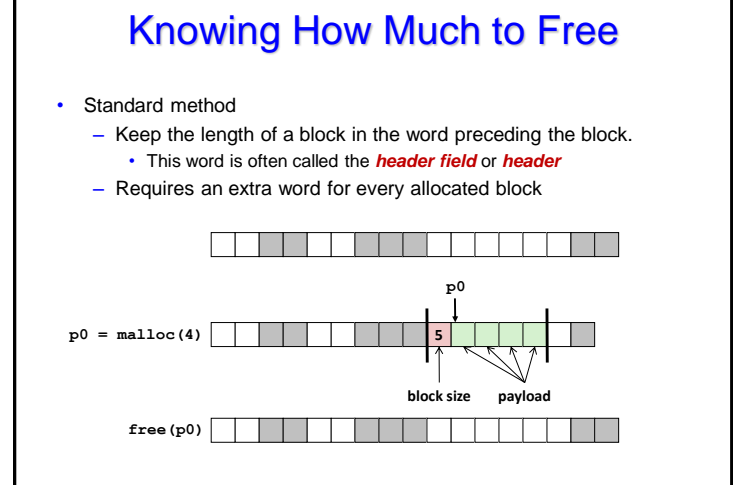

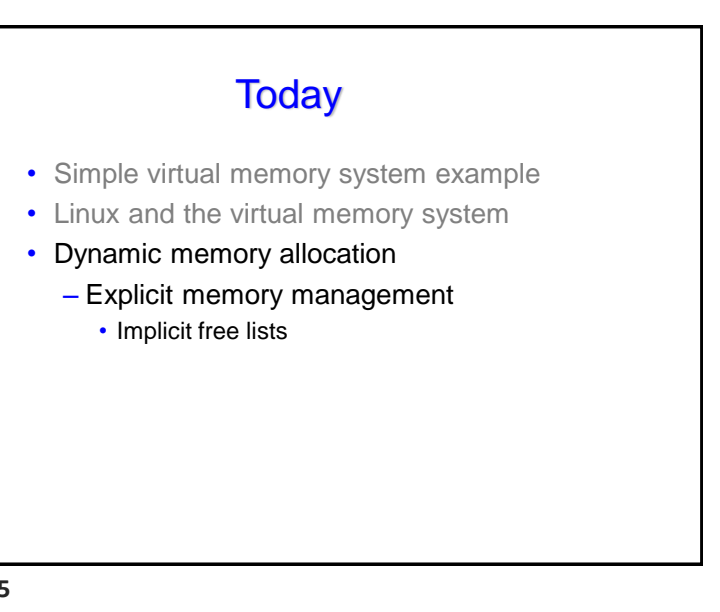

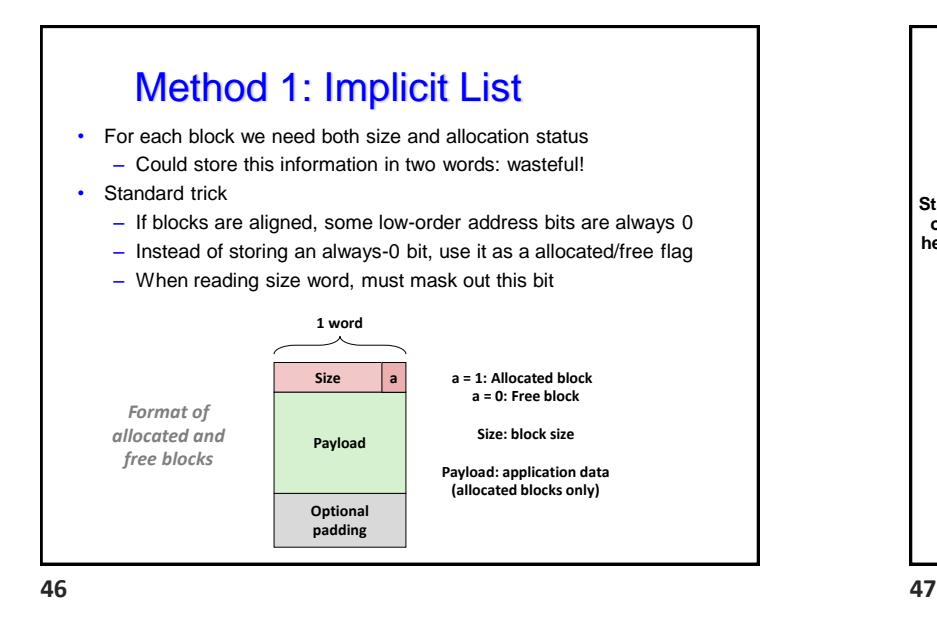

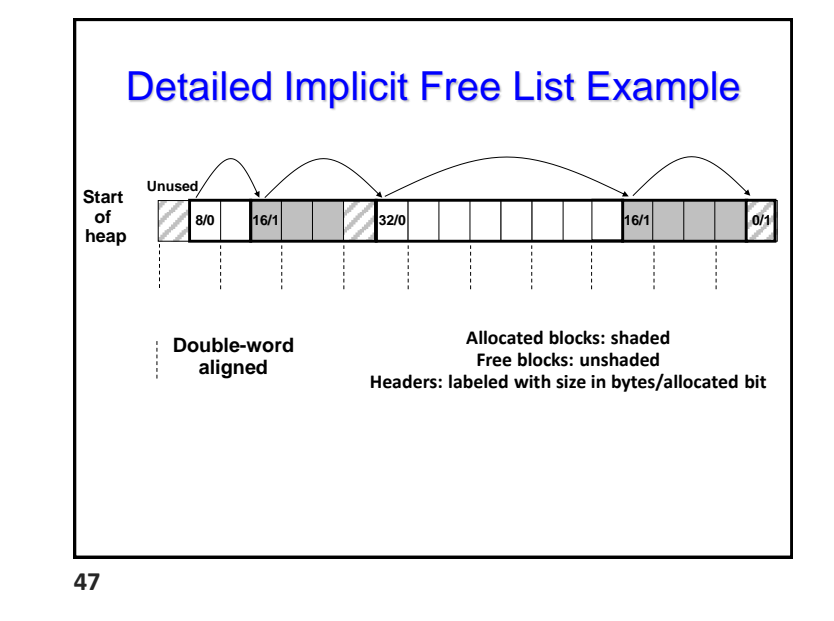

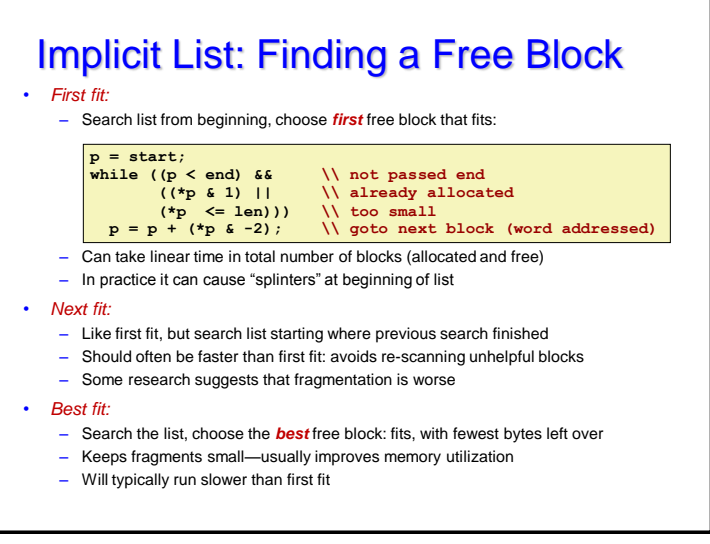

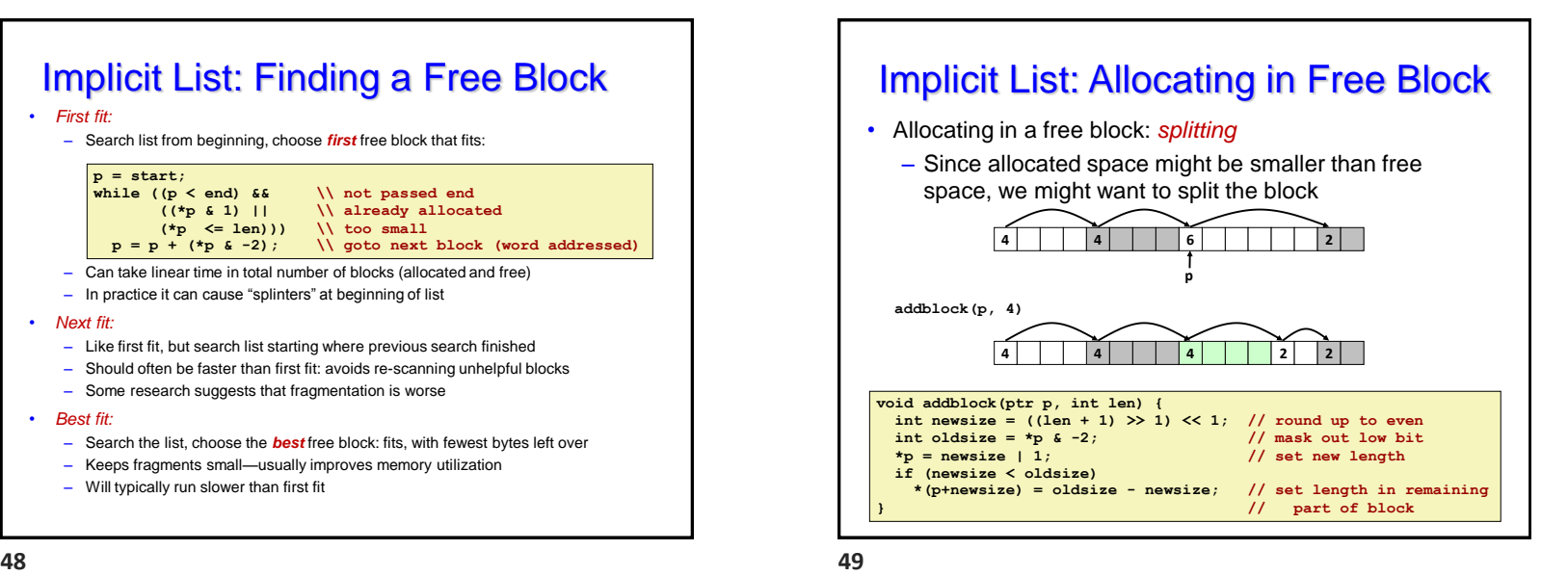

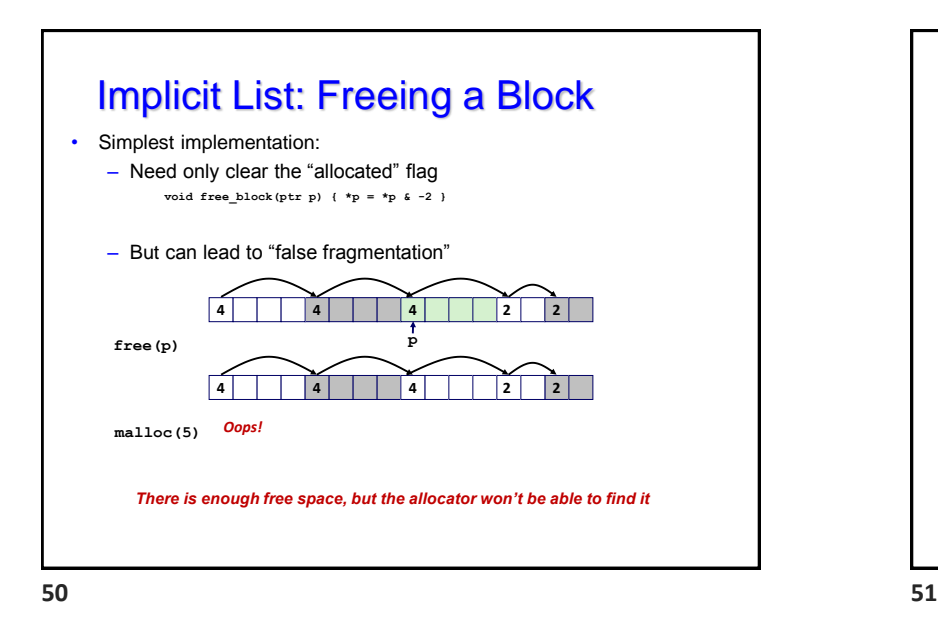

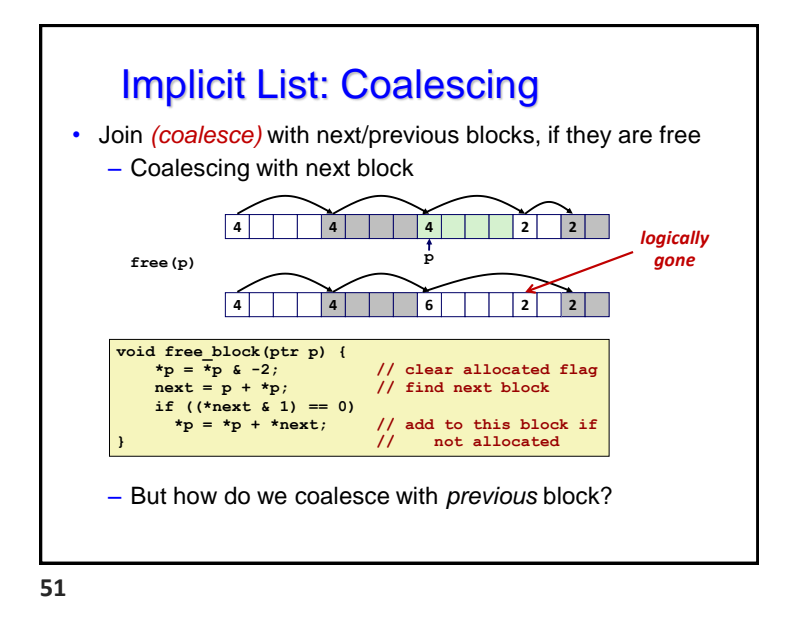

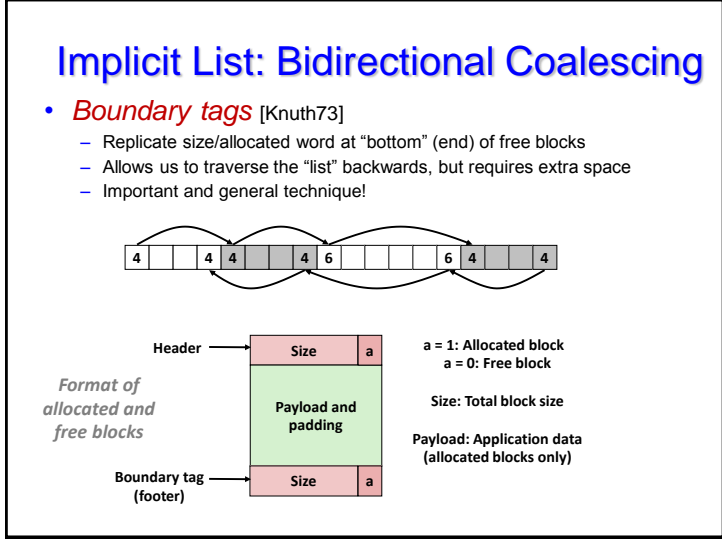

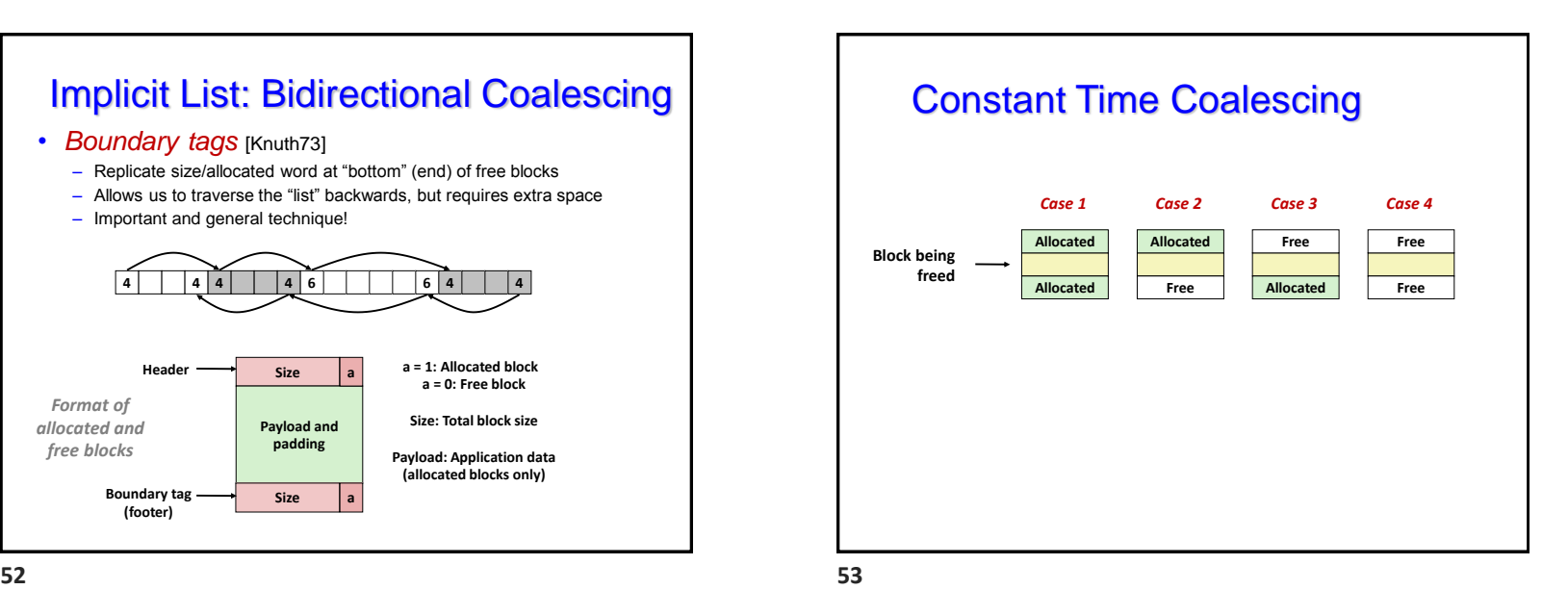

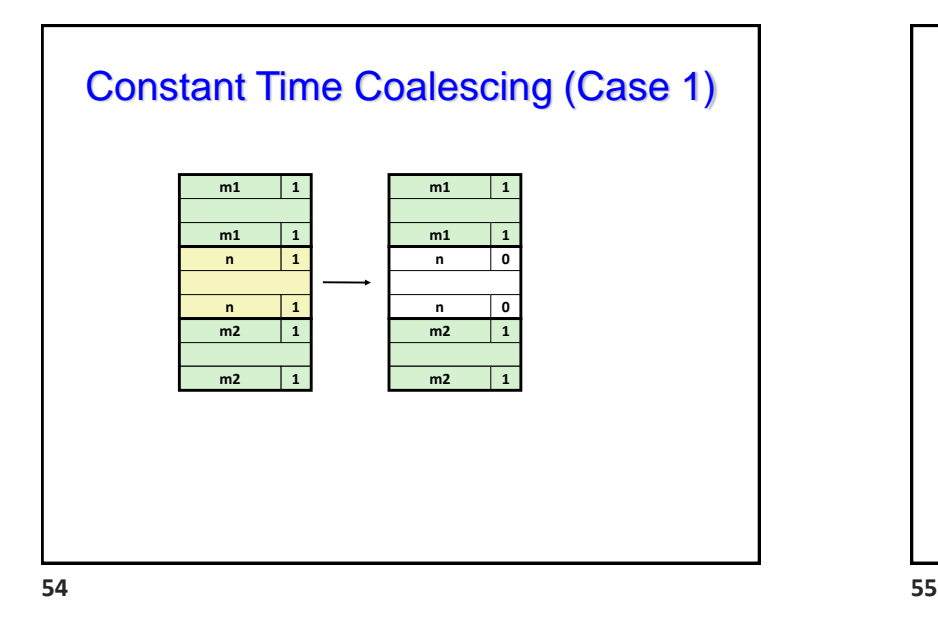

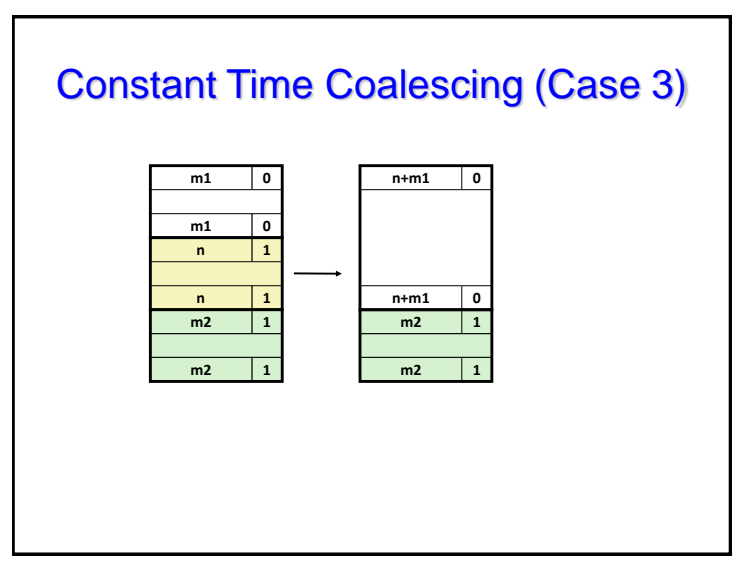

## Constant Time Coalescing (Case 2)

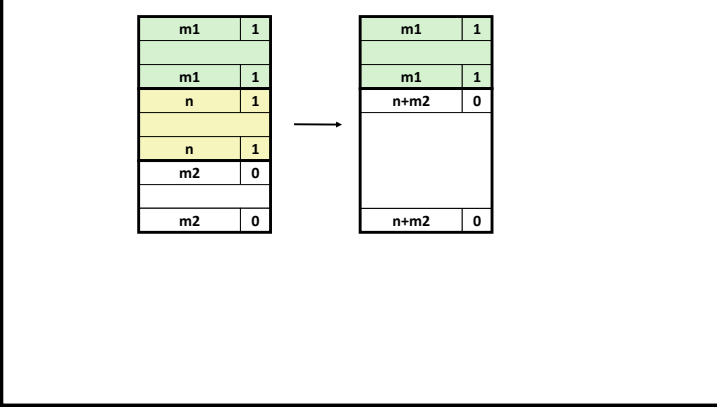

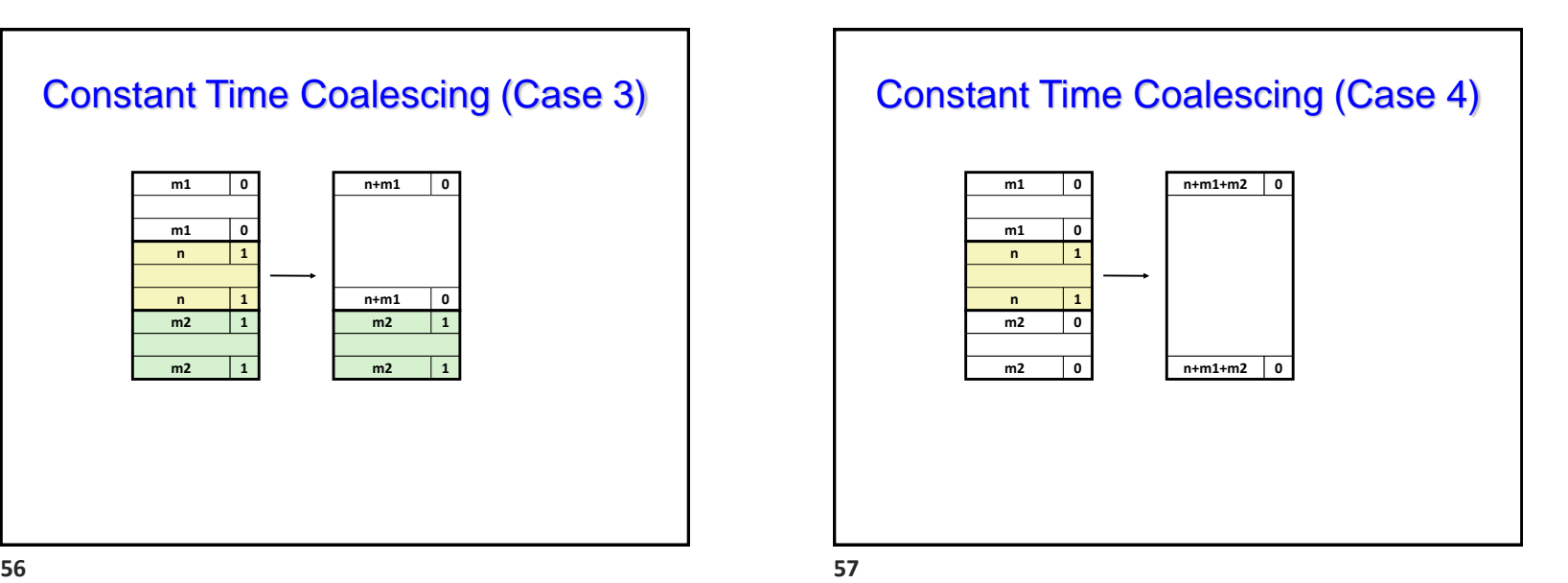

### Summary of Key Allocator Policies

- Placement policy:
	- First-fit, next-fit, best-fit, etc.
	- Trades off lower throughput for less fragmentation
	- *Interesting observation***:** segregated free lists (next lecture) approximate a best fit placement policy without having to search entire free list
- Splitting policy:
	- When do we go ahead and split free blocks?
	- How much internal fragmentation are we willing to tolerate?
- Coalescing policy:
	- *Immediate coalescing:* coalesce each time **free** is called
	- *Deferred coalescing:* try to improve performance of **free** by deferring coalescing until needed. Examples:
		- Coalesce as you scan the free list for **malloc**
		- Coalesce when the amount of external fragmentation reaches some threshold

**59 60**

### Implicit Lists: Summary

- Implementation: very simple
- Allocate cost:
	- linear time worst case
- Free cost:
	- constant time worst case
	- even with coalescing
- Memory usage:
	- will depend on placement policy
	- First-fit, next-fit or best-fit
- Not used in practice for malloc/free because of linear-time allocation
	- used in many special purpose applications
- However, the concepts of splitting and boundary tag coalescing are general to *all* allocators

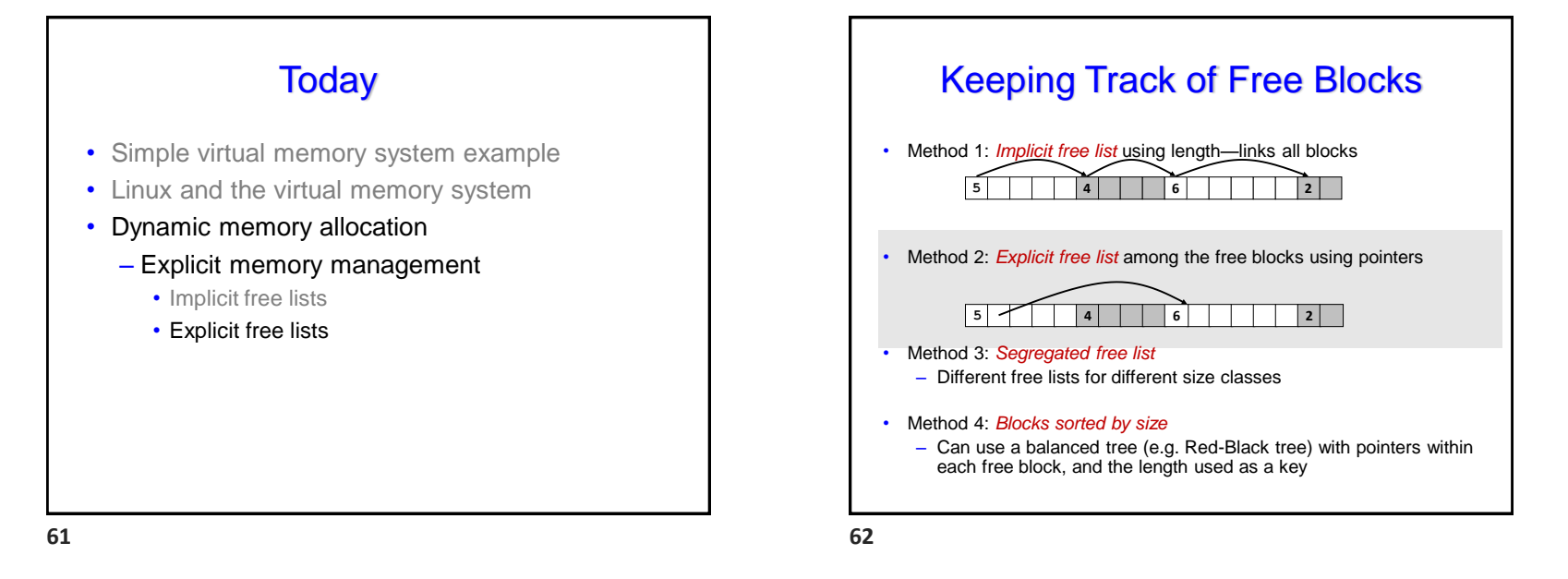

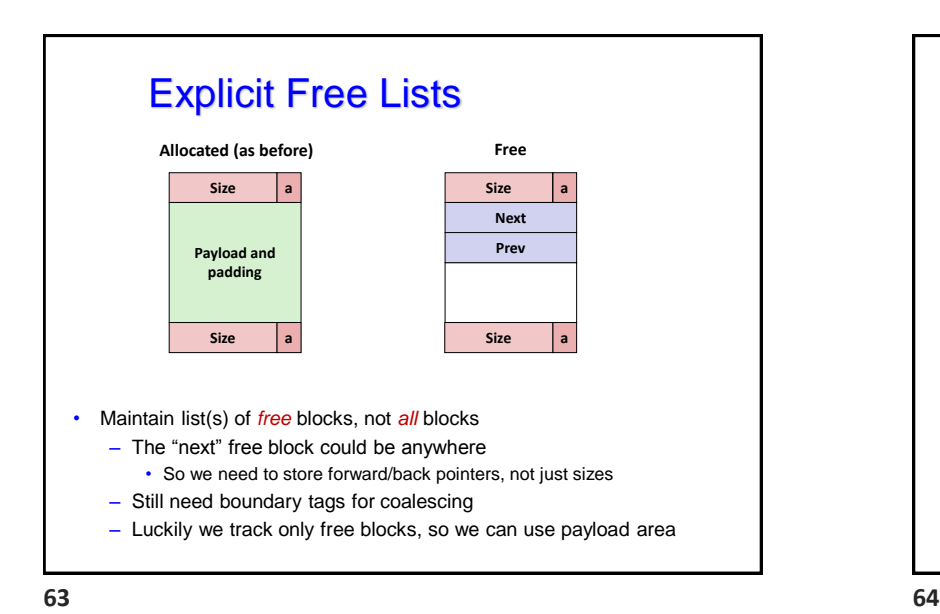

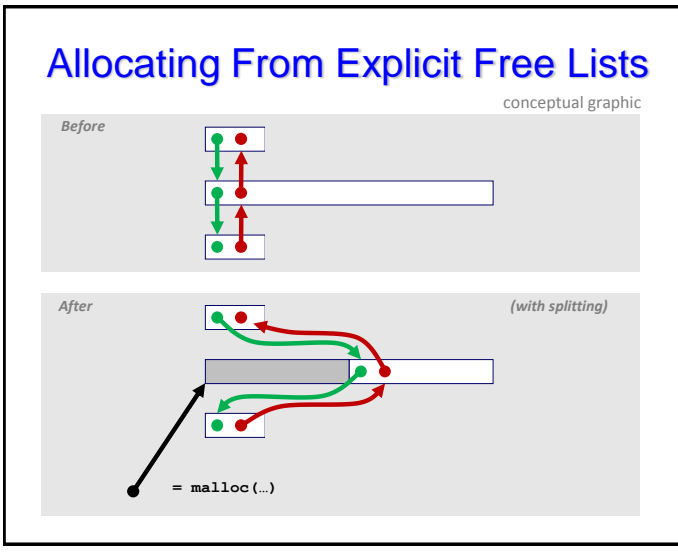

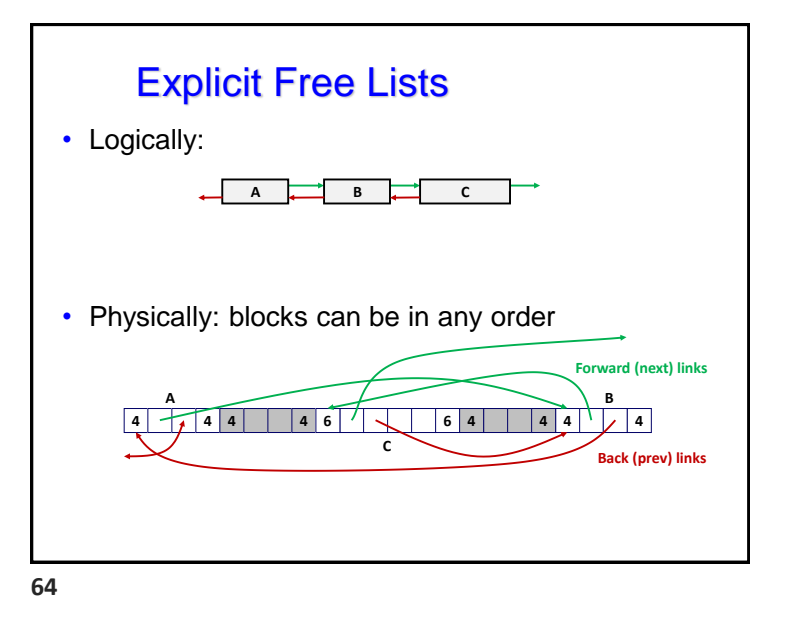

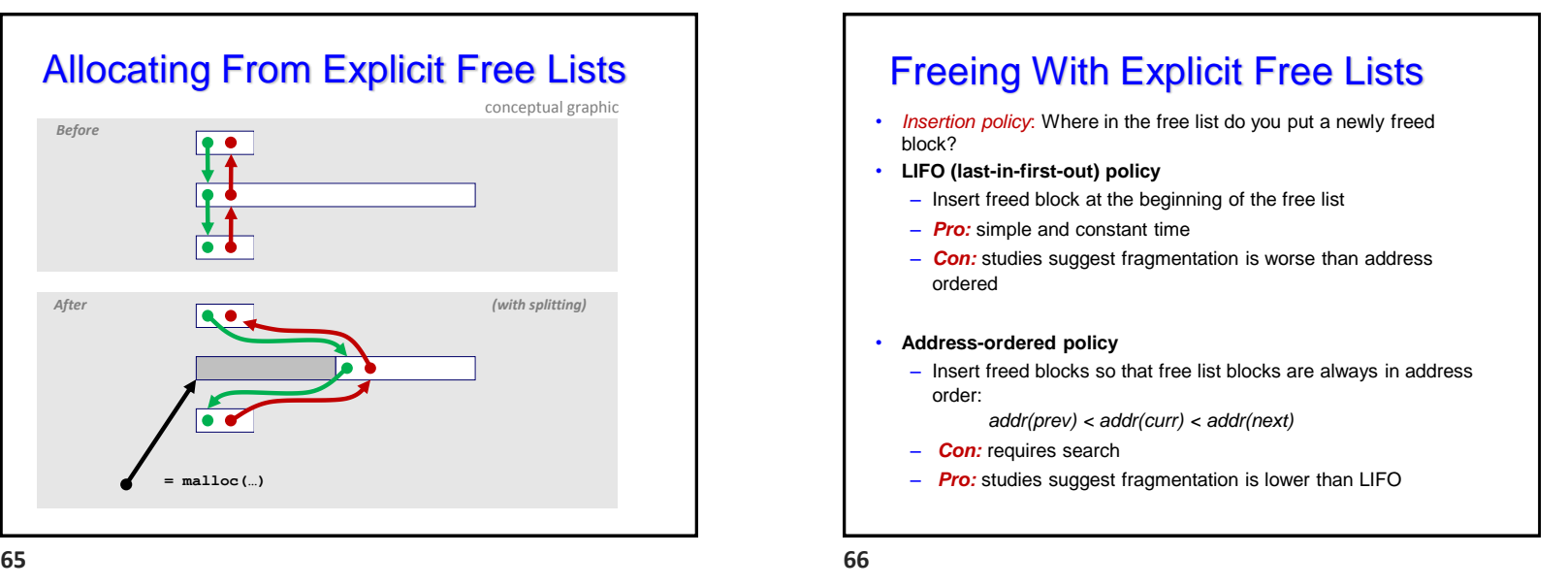

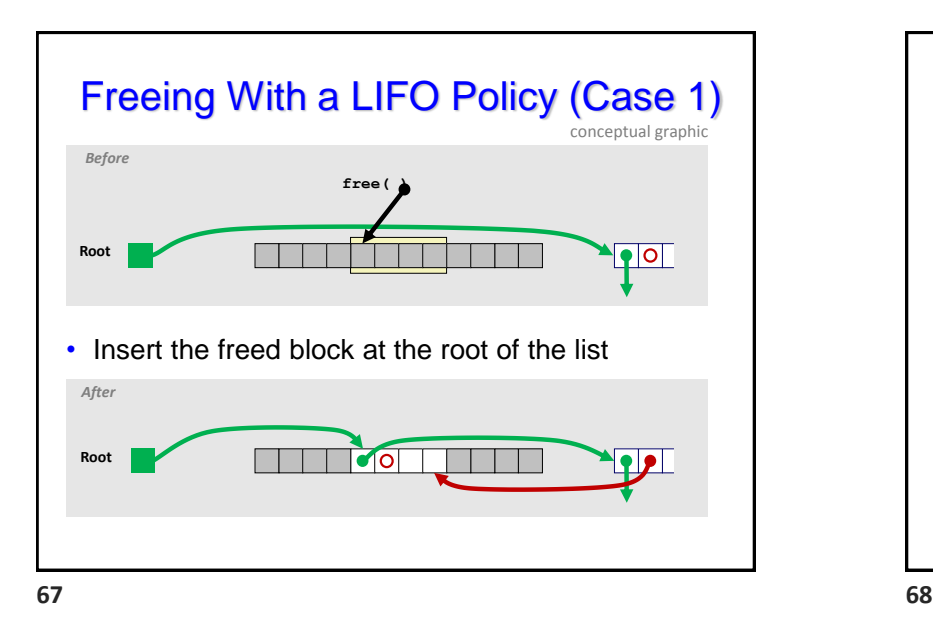

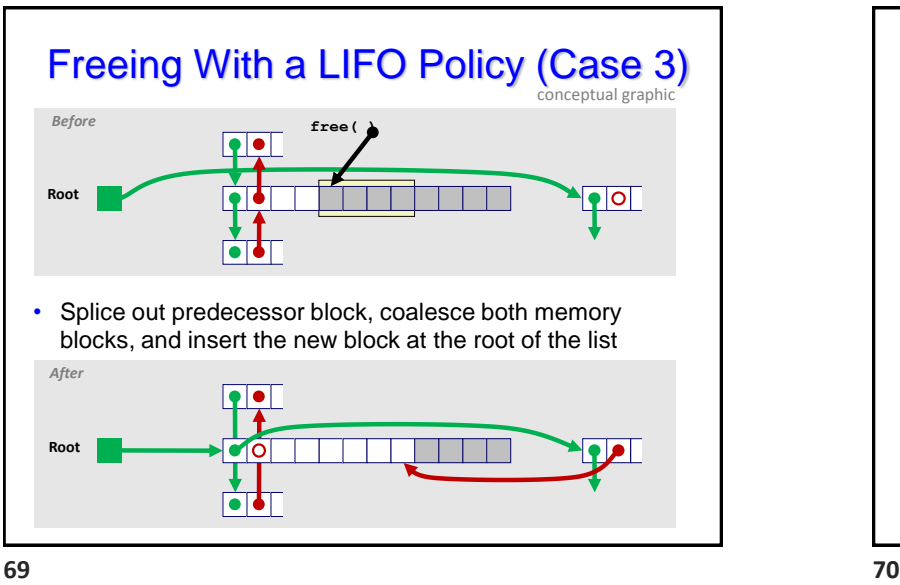

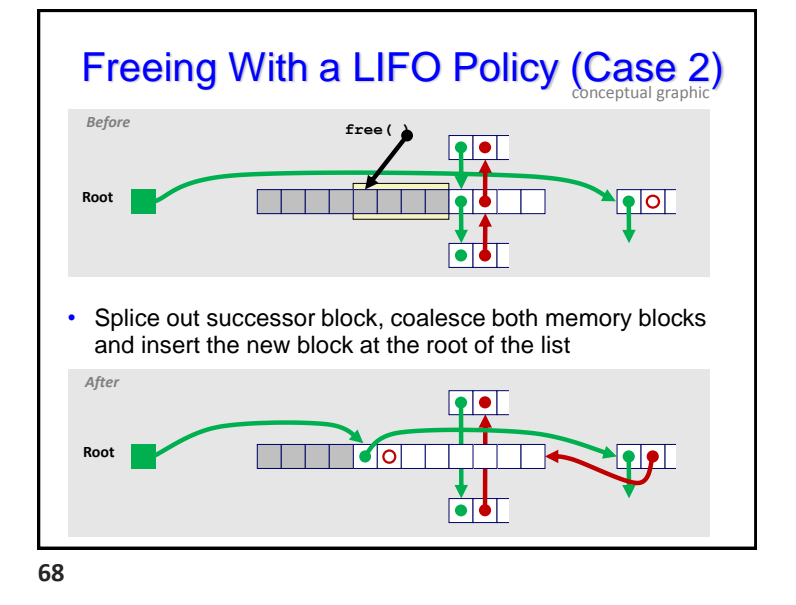

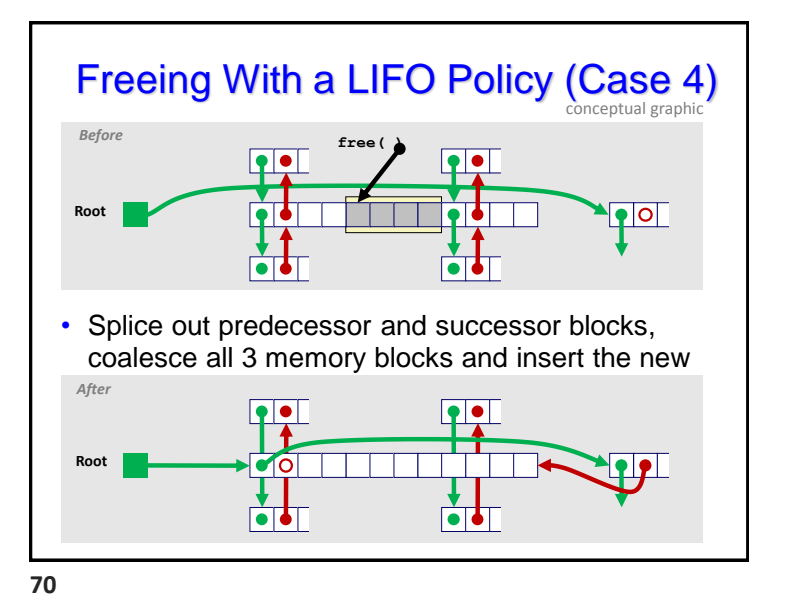

Page 17

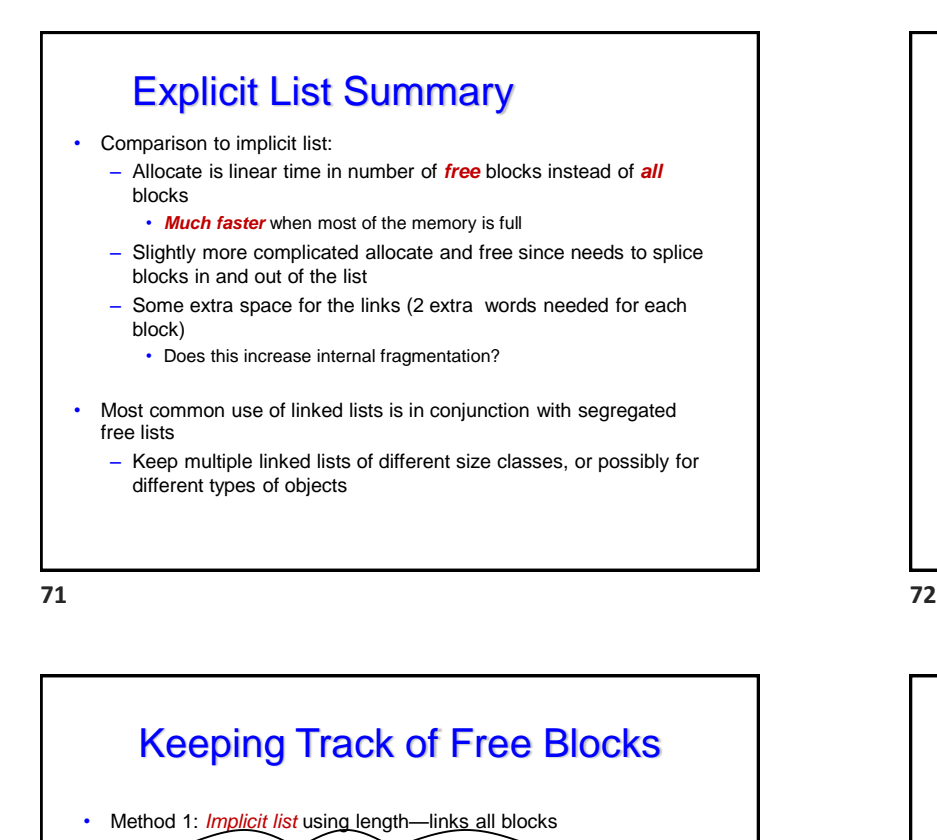

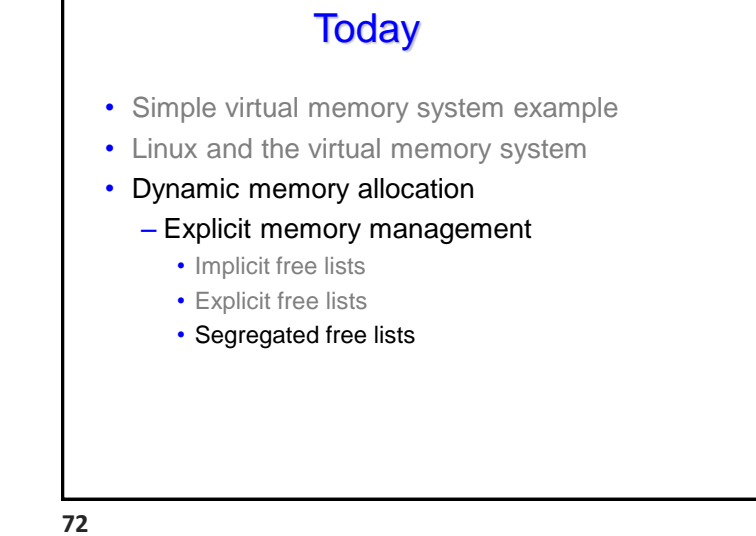

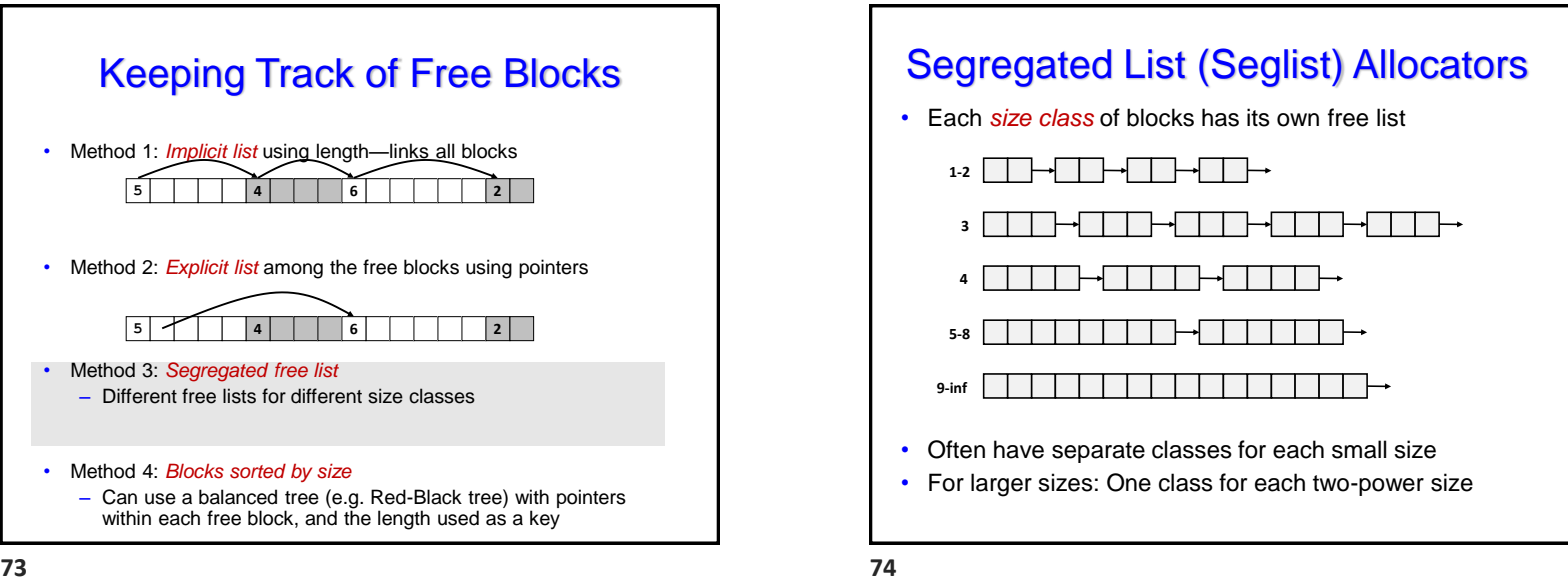

• Method 3: *Segregated free list* – Different free lists for different size classes • Method 4: *Blocks sorted by size*

– Can use a balanced tree (e.g. Red-Black tree) with pointers within each free block, and the length used as a key

• Method 2: *Explicit list* among the free blocks using pointers

**5 4 6 2**

**5 4 6 2**

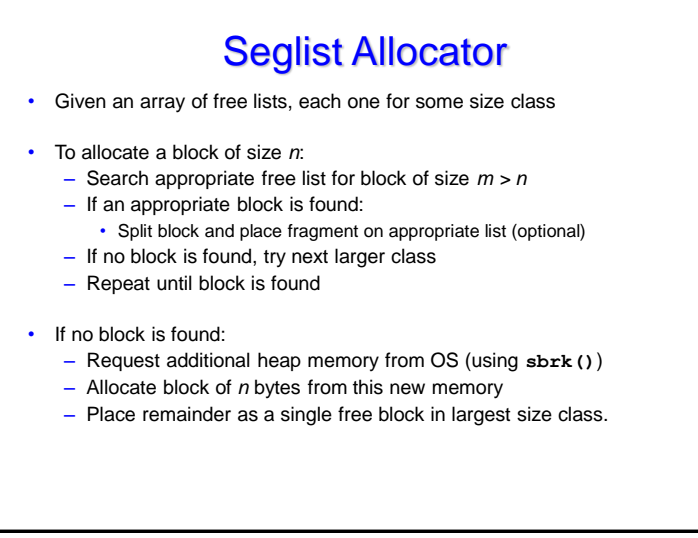

# Seglist Allocator (cont.)

- To free a block:
	- Coalesce and place on appropriate list
- Advantages of seglist allocators
	- Higher throughput
		- log time for power-of-two size classes
	- Better memory utilization
		- First-fit search of segregated free list approximates a best-fit search of entire heap
		- Extreme case: Giving each block its own size class is equivalent to best-fit

**75 76**

### More Info on Allocators

- D. Knuth, "*The Art of Computer Programming*", 2nd edition, Addison Wesley, 1973
	- The classic reference on dynamic storage allocation
- Wilson et al, "*Dynamic Storage Allocation: A Survey and Critical Review*", Proc. 1995 Int'l Workshop on Memory Management, Kinross, Scotland, Sept, 1995.
	- Comprehensive survey
	- Available from CS:APP student site (csapp.cs.cmu.edu)